# **IEc**

# Site Selection and Permitting Soft Cost Calculator (SCC)

Presented by:
McHale Consulting, LLC
Matt McHale

11/19/2020

# Soft Cost Calculator (SCC) Purpose

# Estimate value of reducing costs associated with:

- Site selection
- Permitting
- Interconnection
- Inspection

### Why does this matter?

- Soft cost not declining as quickly as hardware cost
- Policymakers acting to reduce these costs
- SCC quantifies benefits of soft cost improvements

## SCC Scope

#### Fees

- Permit and interconnection application
- Consultants
- Software and data

#### Labor

- Staff hours selecting sites
- Staff hours completing paperwork

#### Idle time

- Days waiting for permitting, interconnection, inspection approvals
- Days spent selecting sites

# SCC Methodology

| Soft Cost<br>Category                     | User Input                           | SCC Calculations           |  |
|-------------------------------------------|--------------------------------------|----------------------------|--|
| Foor                                      | \$ Value Peters / After EDIC project | 1. Subtract                |  |
| Fees \$ Value Before / After EPIC project | 2. Adjust for inflation              |                            |  |
|                                           |                                      | 1. Subtract                |  |
| Labor                                     | Hours Before / After EPIC project    | 2. Multiply by hourly rate |  |
|                                           |                                      | 3. Adjust for inflation    |  |

# SCC Methodology

| Soft Cost<br>Category | User Input                                        |                                                     | SCC Calculations                                                       |  |
|-----------------------|---------------------------------------------------|-----------------------------------------------------|------------------------------------------------------------------------|--|
|                       | Days Before / A                                   | fter EPIC project                                   | 1. Subtract                                                            |  |
| Idle Time             | Net Present<br>Value (NPV) of<br>DER<br><u>OR</u> | kW capacity Avoided cost/kWh Install type (PV Only) | 2. Use NPV input  OR  3. Adjust NPV based change  4. Change in NPV = k |  |

## SCC Format and Structure

Excel file containing the following tabs:

|           | Tab Name                 | Function                                                                                                    |  |
|-----------|--------------------------|----------------------------------------------------------------------------------------------------|--|
| squ       | Overview                 | Read Me                                                                                                    |  |
| Jser Tabs | General Inputs worksheet | All User Inputs                                                                                             |  |
| Jse       | Results worksheet        | Results                                                                                                    |  |
| <b>–</b>  | CUSR0000SA0              |                                                                                                    |  |
|           | Moodys Data              | Data containing periodically updated assumptions including inflation, electricity rates and equipment costs |  |
|           | SAM Modifiers            |                                                                                                    |  |
|           | Commercial Rates         |                                                                                                    |  |
| ~         | Residential Rates        |                                                                                                    |  |
| ou        | EIA Rate Data            |                                                                                                    |  |
| $\Box$    | Field Validation         |                                                                                                    |  |
| Back End  | Idle Time Days           | Calculation tabs                                                                                            |  |
|           | Idle Time Cost           |                                                                                                    |  |
|           | Annual CPI IEc           |                                                                                                    |  |
|           | SAM Variables            |                                                                                                    |  |
|           | SAM Cash Flow            |                                                                                                    |  |
|           | Labor Cost               |                                                                                                    |  |

Municipality streamlines PV permitting, reducing fees (\$) / labor (hours) / idle time (days) for 5kW residential PV

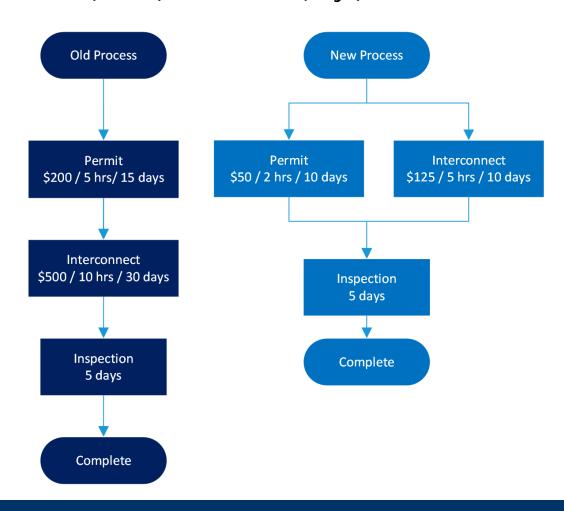

| Permit Fees Paid to Local Building Authority     |       |
|--------------------------------------------------|-------|
|                                                  |       |
| Pre-project                                      | \$200 |
| Post-project                                     | \$50  |
| Change                                           | \$150 |
| Interconnection Application Fees Paid to Utility |       |
|                                                  |       |
| Pre-project                                      | \$500 |
| Post-project                                     | \$125 |
| Change                                           | \$375 |
| Total Direct Permitting Cost Change              | \$525 |
| To Complete Interconnection Application          |       |
|                                                  |       |
|                                                  |       |
| Pre-project                                      | 10    |
| Post-project                                     | 5     |
| Change                                           | 5     |
| To Complete Building Permit Application          | 3     |
| To complete building Ferrite Application         |       |
|                                                  |       |
| Pre-project                                      | 5     |
|                                                  |       |
| Post-project                                     | 2     |
| Change                                           | 3     |
| Total Labor Hours Change                         | 8     |

| Requirements for Estimating Idle Time    |              |
|------------------------------------------|--------------|
| Is DER installation a PV system?         | Yes          |
| Total Wait Time                          | Days/project |
| For Building Permit Approval             |              |
| Pre-project                              | 30           |
| Post-project                             | 10           |
| Change                                   | 20           |
| For Interconnection Application Approval |              |
| Pre-project                              | 15           |
| Post-project                             | 10           |
| Change                                   | 5            |
| Project NPV Calculations                 |              |
| If estimated (PV Only)                   |              |
| PV Capacity (kW)                         | 5            |
| Install Type                             | Residential  |
| Avoided Energy Cost                      |              |
| Use Default Value?                       |              |
|                                          | Yes          |

#### **RESULTS SUMMARY: PV Permitting Portal Project**

|                             | \$/Project   | \$/Project |
|-----------------------------|--------------|------------|
| Cost Reduction per Project  | (nominal \$) | (2021 \$)  |
| Fees                        | \$525        | \$525      |
| Data Access                 | \$0          | \$0        |
| Software Packages           | \$0          | \$0        |
| Site Selection Consultants  | \$0          | \$0        |
| Permitting                  | \$150        | \$150      |
| Interconnection             | \$375        | \$375      |
| Labor                       | \$800        | \$800      |
| Site Screening              | \$0          | \$0        |
| Permitting Application      | \$300        | \$300      |
| Interconnection Application | \$500        | \$500      |
| Idle Time                   | \$73         | \$73       |
| Site Selection              | \$0          | \$0        |
| Permitting                  | \$37         | \$37       |
| Interconnection             | \$5          | \$5        |
| Parallel Process            | \$31         | \$31       |
| Inspection                  | \$0          | \$0        |
| Total                       | \$1,398      | \$1,398    |

# Example #2 - SCC Applied to StorageVET

# Developer switches from commercial software to StorageVET to evaluate DER project

- Before Developer buys \$4,000 commercial software license, takes 1 month to complete evaluations
- After Developer utilizes free StorageVET software, reduces site selection time from 1 month to 2 weeks

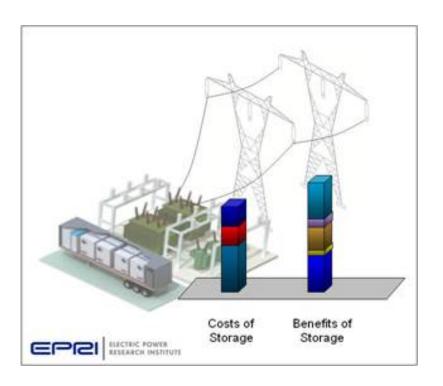

# Example #2 - SCC Applied to StorageVET

| Fees Paid for Software Packages used to Evaluate Sites   |         |
|----------------------------------------------------------|---------|
|                                                          |         |
| Pre-project total software licensing costs               | \$4,000 |
| The project total software needsing costs                | Ş4,000  |
| Pre-project average total projects per licensing payment | 1       |
|                                                          |         |
| Post-project total software licensing costs              | \$0     |
| Project Inputs - Idle Time Costs                         |         |
| Requirements for Estimating Idle Time                    |         |
| Does the project reduce idle time?                       |         |
|                                                          | Yes     |
| Use Grantee-Calculated NPV?                              |         |
|                                                          |         |
|                                                          | Yes     |
| NPV                                                      |         |
|                                                          | 1000000 |

-12

# Example #2 - SCC Applied to StorageVET

#### **RESULTS SUMMARY: StorageVet**

|                             | \$/Project   | \$/Project |
|-----------------------------|--------------|------------|
| Cost Reduction per Project  | (nominal \$) | (2019 \$)  |
| Fees                        | \$4,000      | \$4,315    |
| Data Access                 | \$0          | \$0        |
| Software Packages           | \$4,000      | \$4,315    |
| Site Selection Consultants  | \$0          | \$0        |
| Permitting                  | \$0          | \$0        |
| Interconnection             | \$0          | \$0        |
| Labor                       | \$0          | \$0        |
| Site Screening              | \$0          | \$0        |
| Permitting Application      | \$0          | \$0        |
| Interconnection Application | \$0          | \$0        |
| Idle Time                   | \$3,690      | \$3,981    |
| Site Selection              | \$3,690      | \$3,981    |
| Permitting                  | \$0          | \$0        |
| Interconnection             | \$0          | \$0        |
| Parallel Process            | \$0          | \$0        |
| Inspection                  | \$0          | \$0        |
| Total                       | \$7,690      | \$8,296    |